## **Some tips for dealing with possible bugs/ implementation of special requirements of editing work in LaTeX**

**1.** Eliminating the red markings, like this:

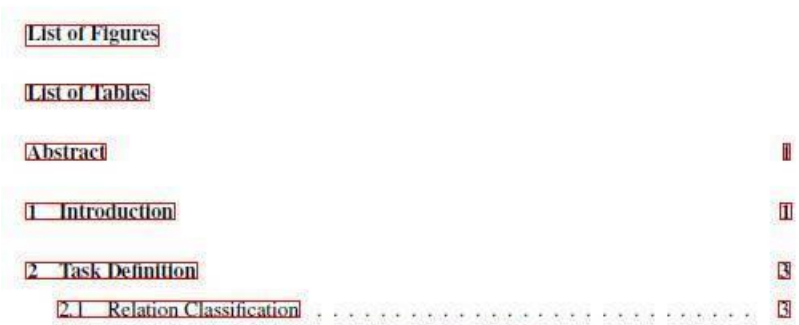

Solution:

[https://tex.stackexchange.com/questions/823/remove-ugly-borders-around](https://tex.stackexchange.com/questions/823/remove-ugly-borders-around-clickable-cross-references-and-hyperlinks)[clickable-cross-references-and-hyperlinks](https://tex.stackexchange.com/questions/823/remove-ugly-borders-around-clickable-cross-references-and-hyperlinks)

There is an explanation about how to handle this issue, using the following:

\usepackage[hidelinks]{hyperref}

**2.** Make sure that your table of content has the line that refers to Bibliography chapter and that the page number for it is correct. There is a bug in LaTex that makes it not to appear or to appear with a wrong page number. Possible solution:

\usepackage[nottoc,notlot,notlof]{tocbibind}

And/or

\cleardoublepage

\addcontentsline{toc}{chapter}{Bibliography}

**3.** Hebrew abstract page has to be numbered with Hebrew letters (א"ב). In the Toc you need to mention its existence as the last row. The following may help:

```
\renewcommand{\thepage}{$\aleph$}
```
or

```
\renewcommand{\thepage}{n}
```
**4.** In the Appendix section, for instance, for Appendix title to appear as whole and not only as A/B, so instead of:

A Supple Efficie **B** Supple  $Box$  $O$ 

There will be:

Appendix A Sup ment for Effici

Appendix B Sup

You need to do the following changes:

- 1. Delete the line: \appendix Before the Appendix chapter
- 2. Add at the beginning of the document the following package:

\usepackage[titletoc]{appendix}

3. Add the Appendix chapters in the following way:

\begin{appendices} \chapter{An appendix} \chapter{An appendix} \end{appendices}